## Prof. Dr. Eckhard Liebscher Fachgruppe Mathematik

## Aufgabenserie L2 zur Vorlesung "Maschinelles Lernen"

1. Gegeben ist eine Punktemenge, für die eine Gruppeneinteilung mit Hilfe des DBSCAN-Algorithmus erzeugt werden soll. Verwenden Sie  $\varepsilon = 15, m = 3$ .

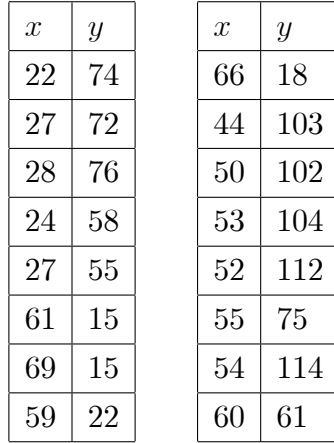

## Die zugehörige Distanzmatrix:

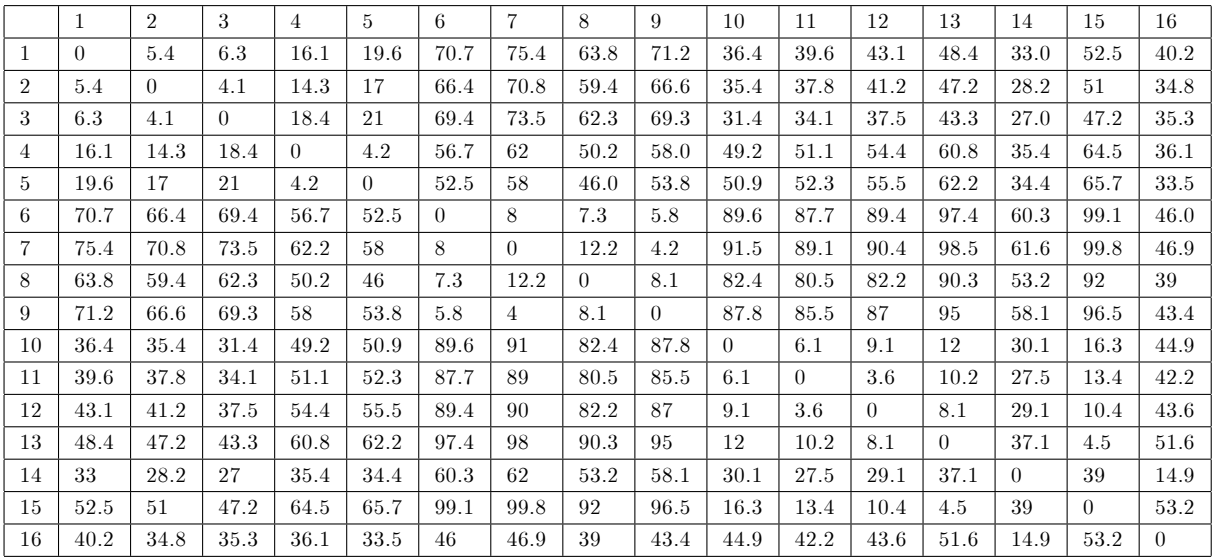

2. Führen Sie die Clusteranalyse mit Hilfe des DBSCAN-Algorithmus für verschiedene Datensätze durch, insbesondere Datensätze, die zweidimensionale Punktmengen enthalten wie "punkte" und "images".

3. Die Komponenten der folgenden Vektoren  $\vec{a}, \vec{b}, \vec{c}$  geben die Häufigkeiten von 4 Wörtern in 3 Dokumenten an:

$$
\vec{a} = \begin{pmatrix} 9 \\ 1 \\ 20 \\ 3 \end{pmatrix}, \ \vec{b} = \begin{pmatrix} 1 \\ 27 \\ 2 \\ 11 \end{pmatrix}, \ \vec{c} = \begin{pmatrix} 19 \\ 2 \\ 36 \\ 7 \end{pmatrix}
$$

Bestimmen Sie die Kosinusähnlichkeiten der Vektoren/Dokumente untereinander. Interpretieren Sie die Ergebnisse.

4. Führen Sie den Stern-Algorithmus zur Entdeckung von 3 Gruppen für Objekte mit folgender Ähnlichkeitsmatrix durch:

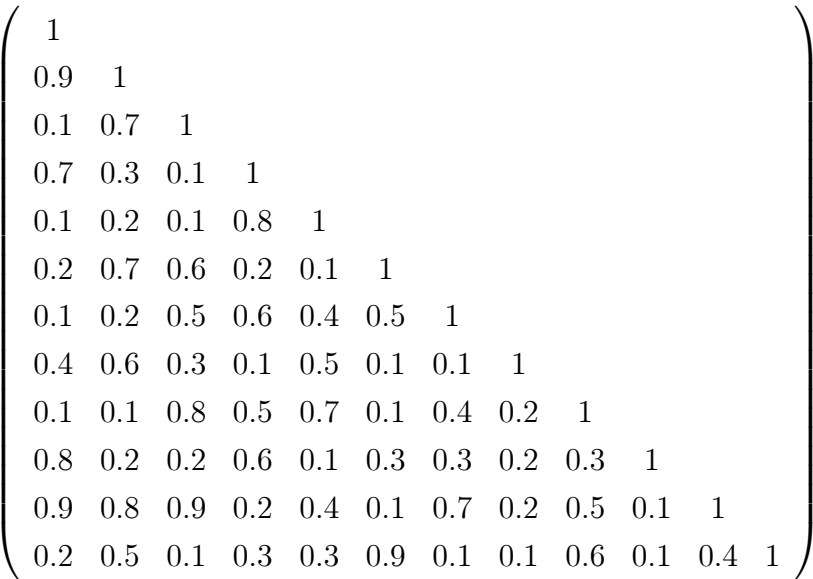

Verwenden Sie dabei  $w_{\min} = 0.6$ .

5. Die Datei "woerter" enthält die Häufigkeiten von Wörtern in einer bestimmten Anzahl von Dokumenten. Führen Sie damit den Sternalgorithmus durch. Wählen Sie verschiedene Werte für  $w_{\min}$  und interpretieren Sie die Ergebnisse.